### AIL Framework for Analysis of Information Leaks data mining - website and darkweb correlation

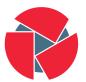

CIRCL Computer Incident Response Center Luxembourg Alexandre Dulaunoy

alexandre.dulaunoy@circl.lu

Aurélien Thirion aurelien.thirion@circl.lu

#### Sami Mokaddem sami mokaddem@circl.lu

info@circl.lu

December 11, 2020

- AIL project https://github.com/ail-project
- AIL framework https://github.com/ail-project/ail-framework
- Training materials https://github.com/ail-project/ail-training
- Online chat https://gitter.im/ail-project/community

- Many modules in AIL can process personal data and even special categories of data as defined in GDPR (Art. 9).
- The data controller is often the operator of the AIL framework (limited to the organisation) and has to define **legal grounds for processing personal data**.
- To help users of AIL framework, a document is available which describe points of AIL in regards to the regulation<sup>1</sup>.

<sup>1</sup>https:

//www.circl.lu/assets/files/information-leaks-analysis-and-gdpr.pdf

- **Consent of the data subject** is in many cases not feasible in practice and often impossible or illogical to obtain (Art. 6(1)(a)).
- Legal obligation (Art. 6(1)(c)) This legal ground applies mostly to CSIRTs, in accordance with the powers and responsibilities set out in CSIRTs mandate and with their constituency, as they may have the legal obligation to collect, analyse and share information leaks without having a prior consent of the data subject.
- Art. 6(1)(f) Legitimate interest Recital 49 explicitly refers to CSIRTs' right to process personal data provided that they have a legitimate interest but not colliding with fundamental rights and freedoms of data subject.

# Objectives

- Show how to use and extend an open source tool to monitor web pages, pastes, forums and hidden services
- Explain challenges and the design of the AIL open source framework
- Learn how to create new modules
- Learn how to use, install and start AIL
- Supporting investigation using the AIL framework

## AIL Framework

#### From a requirement to a solution: AIL Framework

History:

- AIL initially started as an **internship project** (2014) to evaluate the feasibility to automate the analysis of (un)structured information to find leaks.
- In 2019, AIL framework is an **open source software** in Python. The software is actively used (and maintained) by CIRCL and many organisations.
- In 2020, AIL framework is now a complete project called ail project<sup>2</sup>.

# AIL Framework: A framework for Analysis of Information Leaks

"AIL is a modular framework to analyse potential information leaks from unstructured data sources."

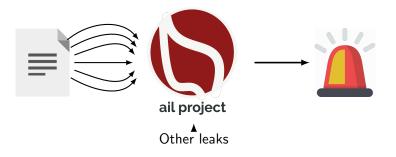

# Capabilities Overview

#### Common usage

- **Check** if mail/password/other sensitive information (terms tracked) leaked
- Detect reconnaissance of your infrastructure
- Search for leaks inside an archive
- Monitor and crawl websites

#### Support CERT and Law Enforcement activities

- Proactive investigation: leaks detection
  - List of emails and passwords
  - $\circ \ \ \text{Leaked database}$
  - AWS Keys
  - $\circ$  Credit-cards
  - PGP private keys
  - Certificate private keys
- Feed Passive DNS or any passive collection system
- CVE and PoC of vulnerabilities most used by attackers

#### Support CERT and Law Enforcement activities

- Website monitoring
  - $\circ$  monitor booters
  - Detect encoded exploits (WebShell, malware encoded in Base64, ...)
  - SQL injections
- Automatic and manual submission to threat sharing and incident response platforms
  - $\circ$  MISP
  - $\circ$  TheHive
- Term/Regex monitoring for local companies/government

#### Sources of leaks

#### Mistakes from users:

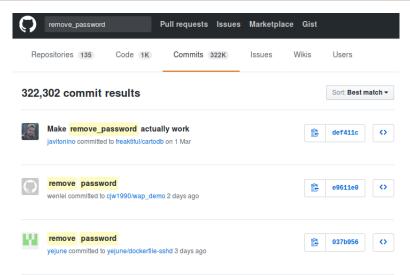

- Example: https://gist.github.com/
  - $\circ~$  Easily storing and sharing text online
  - $\circ~$  Used by programmers and legitimate users
    - $\rightarrow$  Source code & information about configurations

#### Sources of leaks: Paste monitoring

- Example: https://gist.github.com/
  - $\circ~$  Easily storing and sharing text online
  - $\circ~$  Used by programmers and legitimate users
    - $\rightarrow$  Source code & information about configurations
- Abused by attackers to store:
  - List of vulnerable/compromised sites
  - Software vulnerabilities (e.g. exploits)
  - Database dumps
    - $\rightarrow \text{User data}$
    - $\rightarrow \text{Credentials}$
    - $\rightarrow$  Credit card details
  - $\circ~$  More and more  $\ldots$

# Examples of pastes

| text 4. | 41 KB |                               | text   | 2.02 KB |                                                                                          |
|---------|-------|-------------------------------|--------|---------|------------------------------------------------------------------------------------------|
| 1.      |       | Tool by Y3t1y3t ( u           | 1.     | Killer  | rGram - Yuffie - Smoke The Big Dick [smkwhr] (Upload                                     |
| 2.      |       |                               | 2.     | n       | baker (1023-sheet and/s/0233-s0sse - Mr.002s - Ca                                        |
| з.      | text  | 4.57 KB                       | з.     | text    | 2.66 KB                                                                                  |
| 4.      | 1.    | #include "wejwyj.h"           | 4.     | 1.      | <pre><item name="%the_component_to_be_disabled%" xsi:type="array"></item></pre>          |
| 5.      | 2.    |                               | 5.     | 2.      | <item name="config" xsi:type="array"></item>                                             |
| 6.      | з.    | int zapisz (FILE *plik_       | 6.     | з.      | <item name="componentDisabled" xsi:type="boolean">true</item>                            |
| 7.      | 4.    | int i, j;                     | 7.     | 4.      |                                                                                          |
| 8.      | 5.    | if (obr->KOLOR==0) {          | 8.     |         |                                                                                          |
| 9.      | 6.    |                               | 9.     | 6.      |                                                                                          |
| 10.     | 7.    | fprintf (plik_wy, "P2         | 10.    | 7.      |                                                                                          |
| 11.     | 8.    | fprintf (plik_wy, "%d         | 11.    |         | <pre><pre><pre><pre><pre><pre><pre><pre></pre></pre></pre></pre></pre></pre></pre></pre> |
| 12.     | 9.    | fprintf (plik_wy, "%d         | 12.    | 5.      | <pre>/etc/page_configuration.xsd"&gt;</pre>                                              |
| 13.     | 10.   | for (i=0; i <obr->wymy</obr-> | 13.    | 10.     |                                                                                          |
|         | 11.   | for (j=0; j <obr->wym</obr->  | (; j++ | 11.     | <pre>- <referenceblock name="checkout.root"></referenceblock></pre>                      |
|         | 12.   | fprintf (plik_wy,             | '%d ", | 12.     | <arguments></arguments>                                                                  |
|         | 13.   | }                             |        | 13.     | <pre><argument name="jsLayout" xsi:type="array"></argument></pre>                        |

- Economical interests (e.g. Adversaries promoting services)
- Political motives (e.g. Adversaries showing off)
- Collaboration (e.g. Criminals need to collaborate)
- Operational infrastructure (e.g. malware exfiltrating information on a pastie website)
- Mistakes and Errors

Yes!

and we have to deal with this as a CSIRT.

- Contacting companies or organisations who did specific accidental leaks
- **Discussing with media** about specific case of leaks and how to make it more practical/factual for everyone
- Evaluating the economical market for cyber criminals (e.g. DDoS booters<sup>3</sup> or reselling personal information reality versus media coverage)
- Analysing collateral effects of malware, software vulnerabilities or exfiltration

 $\rightarrow$  And it's important to detect them automatically.

19 of the tps://github.com/D4-project/

#### Paste monitoring at CIRCL: Statistics

- Monitored paste sites: 27
  - gist.github.com
  - ideone.com
  - o ...

|                  | 2016       | 2017       | 08.2018    |
|------------------|------------|------------|------------|
| Collected pastes | 18,565,124 | 19,145,300 | 11,591,987 |
| Incidents        | 244        | 266        | 208        |

Table: Pastes collected and incident<sup>4</sup> raised by CIRCL

## Current capabilities

- Extending AIL to add a new **analysis module** can be done in 50 lines of Python
- The framework **supports multi-processors/cores by default**. Any analysis module can be started multiple times to support faster processing during peak times or bulk import
- Multiple concurrent data input
- Tor Crawler (handle cookies authentication)

#### AIL Framework: Current features

- Extracting credit cards numbers, credentials, phone numbers, ...
- Extracting and validating potential hostnames
- Keeps track of duplicates
- Submission to threat sharing and incident response platform (MISP and TheHive)
- Full-text indexer to index unstructured information
- Tagging for classification and searches
- Terms, sets and regex tracking and occurences
- Archives, files and raw submission from the UI
- PGP and Decoded (Base64, ...) Correlation
- And many more

#### Terms Tracker

- Search and monitor specific keywords
  - Automatic Tagging
  - Email Notifications
- Track Term
  - $\circ \, \, \mathrm{ddos}$
- Track Set
  - booter,ddos,stresser;2
- Trag Regex
  - $\circ \ \, {\sf circl} \backslash.{\sf lu}$

#### Terms Tracker:

#### 82a87a6a-88f1-4ab1-ba53-1bf15211b4b8

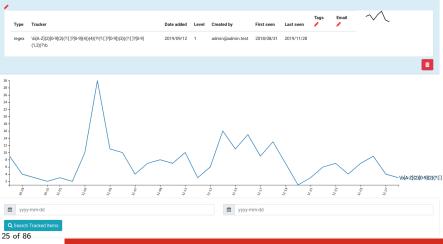

#### Terms Tracker - Practical part

#### • Create and test your own term tracker

ŧ

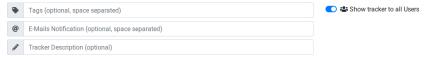

Select a tracker type –

#### + Add Tracker

#### Recon and intelligence gathering tools

#### • Attacker also share informations

- Recon tools detected: 94
  - sqlmap
  - $\circ$  dnscan
  - whois
  - msfconsole (metasploit)
  - dnmap
  - nmap
  - o ...

#### Recon and intelligence gathering tools

| Hostname                    | www.pabloquinta   | anilla.cl        |           | ISP      | Wix.com    | Ltd.                                    |
|-----------------------------|-------------------|------------------|-----------|----------|------------|-----------------------------------------|
| Continent<br>US             | North America     | Flag             |           |          |            |                                         |
| Country                     | United States     | Countr           | y Code    | US       |            |                                         |
| Region Unknow               | n                 | Local time       | 19 Nov    | 2019 07: | 59 CST     |                                         |
| City Unknow                 | n                 | Postal Code      | Unknowr   | n        |            |                                         |
| IP Address                  | 185.230.60.195    | Latitu           | de        | 37.751   |            |                                         |
|                             | Longitu           | ude -97.82       | 2         |          |            |                                         |
|                             |                   |                  |           |          |            |                                         |
| ****                        | *****             | ******           | ######### |          | .######### | ,,,,,,,,,,,,,,,,,,,,,,,,,,,,,,,,,,,,,,, |
| > www.pabloqui              | ntanilla.cl       |                  |           |          |            |                                         |
| Server:                     | 38.132.106.139    |                  |           |          |            |                                         |
| Address:                    | 38.132.106.139#   | #53              |           |          |            |                                         |
| Non-authoritat              | ive answer:       |                  |           |          |            |                                         |
| www.pabloquint              | anilla.cl canonic | cal name = www19 | 2.wixdns. | net.     |            |                                         |
| www192.wixdns.              |                   | cal name = balan |           |          |            |                                         |
| Name: balanc                | er.wixdns.net     |                  |           |          |            |                                         |
| Address: 185.2              | 30.60.211         |                  |           |          |            |                                         |
| >                           |                   |                  |           |          |            |                                         |
| ****                        |                   |                  | ######### |          |            |                                         |
| Domain name: p              | abloquintanilla.c | c1               |           |          |            |                                         |
|                             | e: SERGIO TORO    |                  |           |          |            |                                         |
| Registrant org<br>Registrar | anisation:        |                  |           |          |            |                                         |
|                             |                   |                  |           |          |            |                                         |

#### Decoder

- Search for encoded strings
  - Base64
  - Hexadecimal
  - Binary
- Guess Mime-type
- Correlate paste with decoded items

#### Decoder:

| estimated type        | hash îl                                  | first seen 👘 | last seen 📫 | nb item 📫 | size 📋 | Virus Total          | Sparkline 🏦   |
|-----------------------|------------------------------------------|--------------|-------------|-----------|--------|----------------------|---------------|
| application/x-dosexec | c11c2be8d9ba4e86c8effaa411aa6b867ba75abe | 2019/11/28   | 2019/11/28  | 1         | 191    | Send this file to VT |               |
| application/x-dosexec | a50cba731204ecce193b40178399a250b5ce6f67 | 2019/11/28   | 2019/11/28  | 1         | 32768  | Send this file to VT | /             |
| application/x-dosexec | cc5f2f0da71f443ec12ae1b3cb6ab8bad80f22c4 | 2019/11/28   | 2019/11/28  | 1         | 203    | Send this file to VT | /             |
| application/x-dosexec | eed67e8fa9cb9a43fea21ae653983a8e0a174f63 | 2019/11/26   | 2019/11/28  | 6         | 83     | Send this file to VT | $\_ \! \land$ |

#### Crawler

- Crawlers are used to navigate on regular website as well as .onion addresses (via automatic extraction of urls or manual submission)
- Splash ("scriptable" browser) is rending the pages (including javascript) and produce screenshots (HAR archive too)

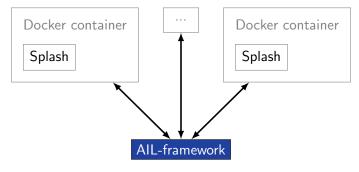

#### Crawler

How a domain is crawled by default

- 1. Fetch the first url
- 2. Render javascript (webkit browser)
- 3. Extract all urls
- 4. Filter url: keep all url of this domain
- 5. crawl next url (max depth = 1)

#### Crawler: Cookiejar

#### Use your cookies to login and bypass captcha

| 🕹 Edit Cookiejar                                                                                                    |                                                                                                    |                     |                                                                                                    |                                                                 |
|----------------------------------------------------------------------------------------------------|----------------------------------------------------------------------------------------------------|---------------------|----------------------------------------------------------------------------------------------------|-----------------------------------------------------------------|
| Description                                                                                                    | Date                                                                                               | UUID                |                                                                                                    | User                                                            |
| 3thxemke2x7hcibu.onion                                                                                                    | 2020/03/31                                                                                         | 90674deb-38fb-4eba- | a661-18899ccb3841                                                                                                    | admin@admin.test                                                |
| Edit Description 🖋 🛛 Add Cookies 📀                                                                                                 |                                                                                                    |                     |                                                                                                    |                                                                 |
| <b>i</b> /                                                                                                    |                                                                                                    | <b>i</b> /          | <b>i</b> /                                                                                                    | i /                                                             |
| {     "domain": ".3thxemke2x?hcibu.onior     "name": "mybb[lastactive]",     "path": "/forum/",     "value": "1583829465"     }    | <pre>{    "domain": ".3thxemk    "name": "loginattem    "path": "/forum/",    "value": "1" }</pre> |                     | {     "domain": ".3thxemke2x7hcibu.onior     "name": "sid",     "path": "/forum/",     "value": "047ab0cd97ff5bcc77edb6a:     } } | "name": "remember_token",<br>"value": "12 58cdddi5iid74d34if23+ |
|                                                                                                    |                                                                                                    |                     |                                                                                                    | <b>i</b> /                                                      |
| <pre>{     "domain": ".3thxemke2x7hclbu.onion",     "name": "mybb[announcements]",     "path": "/forum/",     "value": "0" }</pre> |                                                                                                    |                     |                                                                                                    |                                                                 |
|                                                                                                    |                                                                                                    |                     |                                                                                                    |                                                                 |

#### Crawler: Cookiejar

| 3thxemke2x7hcibu.onion :                                                   | 😢 DOWN                   |                                                  | •                                       | Full resolution                      |
|----------------------------------------------------------------------------|--------------------------|--------------------------------------------------|-----------------------------------------|--------------------------------------|
| First Seen Last Check Ports                                                | Shere k                  |                                                  |                                         | Search 🏾 🕭 Member List 🗧 Help        |
|                                                                            | Welcome back, zulo       | pori. You last visited: 03-20-2020, 01:35 IM Lo  |                                         | Private Nessages (Unread 2, Total 2) |
| 2020/03/09 2020/03/30 ['80']                                               | ar user Cr               |                                                  |                                         |                                      |
|                                                                            |                          | You have 2 unread private messages. The most re- | cent is from Jok3 titled KEY FOR PRIVAT | E SECTIONS 0                         |
| infoleak:automatic-detection="onion" infoleak:automatic-detection="base64" | Shere Khan - Official Fo |                                                  |                                         |                                      |
| •                                                                          | Henu                     | Intex   Compose Message   Manage Folders   Em    | and a finite of the second state        | 1% of PN space used.                 |
|                                                                            | 2 User CP Home           | and I control seconds ( seconds 1 to             | to react to an an analysis              | 176 of Perspece user.                |
|                                                                            | Hessenger                | Inbox                                            | Enter Keywords                          | Search PHs (Advanced Search)         |
| manual                                                                     | Compose                  | Message Title                                    | Sender                                  | Date/Time Sent (asc)                 |
|                                                                            | L 🛄 britax               | KEY FOR PRIVATE SECTIONS                         | Jok3                                    | 3 hours app                          |
| Q Show Domain Correlations 139                                             | L Sent Dama              | Vertification                                    | Jok3                                    | 03-09-2020, 11:55 AM                 |
|                                                                            | - E Trash Can            |                                                  | Hove To Inbox                           | or Delete the selected messages      |
| Add to MISP Export                                                         | Edit Folders             |                                                  |                                         |                                      |
| PLOP '                                                                     | Your Profile             | -                                                |                                         | Jump to Felders Inbox . Go!          |
|                                                                            | Edit Profile             |                                                  |                                         |                                      |
|                                                                            | L S Change Dnail         |                                                  |                                         |                                      |
| Pecoded 1                                                                  | C Change Signatur        |                                                  |                                         |                                      |
|                                                                            | Miscellaneous            |                                                  |                                         |                                      |
|                                                                            | 🍰 Group Memberships      |                                                  |                                         |                                      |
| Screenshot 138                                                             | 💙 🖤 Buddy/Sprore List    |                                                  |                                         |                                      |
|                                                                            | // Nanage Mtachment      | •                                                |                                         |                                      |
|                                                                            | Saved Drafts             |                                                  |                                         |                                      |
|                                                                            | Torum Subscription       |                                                  |                                         |                                      |
| Crawled Items Date: 2020/03/23 - 13:10.40                                  | PORT: 80                 |                                                  |                                         |                                      |
|                                                                            | Forum Team Contact       | Us Shere Khan - Hacking group Return to Top Lib  | e (Archive) Mode - Mark all forums rea  | d R5S Syndication                    |
| Show 10 ¢ entries Search:                                                  | Powered By HyBB, © 200   | 12-2020 MyBB Group.                              |                                         | Current time: 03-23-2020, 01:11 PH   |
|                                                                            |                          | http://3thxemke2x7hcib                           | u.onion/forum/private.php               |                                      |
| Crawled Pastes                                                             | ti en ti                 |                                                  |                                         |                                      |
| 34 of 86                                                                   |                          |                                                  |                                         |                                      |

#### Crawler: DDoS Booter

**O**UP qy4n6ptiraa7mtfy73wcp6da2xrapmbanwfr5kei4zrq2va 4uscvogid.onion :

| 2019/08/15 2019/10/06 [80]<br>Infold antonic decision factory efforts interview decision decision definitions<br>Infold antonic decision decision decision decision factor decision decision decision decision decision decision<br>Infold antonic decision decision decision decision decision decision decision decision decision decision decision<br>Infold antonic decision decision decisi | fölgå satematic-detection="bittorin-addens") (efölgå satematic-detection="addenses addens")<br>(efölgå satematic-detection="addens") (efölgå satematic-detection="andel canto") (dda<br>() | fölgå satematic-detection="bittorin-addens") (efölgå satematic-detection="addenses addens")<br>(efölgå satematic-detection="addens") (efölgå satematic-detection="andel canto") (dda<br>() | biole a samale detector "have galaxies" (nichole al anomale detection "altername detects")<br>altername detector "altername detector "altername" (detector altername detector "altername")<br>altername detector altername detector alternanee detector alternanee detec |
|----------------------------------------------------------------------------------------------------|----------------------------------------------------------------------------------------------------|----------------------------------------------------------------------------------------------------|----------------------------------------------------------------------------------------------------|
| nfoleakautomatic-detection="onion" infoleakautomatic-detection="credit-card" ddos                                                                                                    | löleskastomatic-detections <sup>1</sup> onion <sup>1</sup> (infolmatustomatic-detections <sup>1</sup> credit-card <sup>1</sup> ) (dds)<br>E                                                | Statistationstocketschattig Informationalise Antennational (2009)                                                                                                    | alaris zuomanto detestona zanoari, fantinasi antonasis denostone " ondir one") (2003)<br>B<br>St Origin: oranind 2019/10:05/mgbyg/dialogtscd.onian0aa31681-fa45-6151-7/2-c5ac7490                                                                                                    |
| foleakcautomatic-detection="onion" infoleakcautomatic-detection="credit-card" ddos                                                                                                    | foleskastematic-detection="onlen") <mark>intoinsk</mark> astomatic-detection="englt-cast" (ödes<br>C                                                                                       | Status anomatic directory Could field and anti-matic direction if well well well (data)                                                                                                    | alan suranna den sent suna an an an an an an an an an an an an a                                                                                                    |
| •                                                                                                    |                                                                                                    | st Origin: crwied/2019/10/05/mębyij4ladgz5cd.onion0aa31681-fa45-4fc3-8151-7a7c5ac7e906                                                                                                    | st Origin: crawled/2019/10/05/mqbyrjl4ladgz5cd.onion0aa31681-fa45-4fc3-8151-7a7c5ac7e0o                                                                                                    |
|                                                                                                    | vst Orinin:                                                                                                    |                                                                                                    |                                                                                                    |
|                                                                                                    | 1951 Origin: crawled/2019/10/05/mohyril4ladg25cd.onion0aa31681-fa45-4fc3-8151-7a7c5ac7e906                                                                                                 | ast Origin: crawied/2019/10/08/mgby/jillidgr25ol.onion0aa31681-fa45-4fc3-8151-7a7c5ac7e00d<br>Q. Show Domain Correlations 2                                                                |                                                                                                    |
|                                                                                                    |                                                                                                    |                                                                                                    |                                                                                                    |
| O Show Domain Correlations                                                                                                    | Show Domain Correlations                                                                                                    |                                                                                                    |                                                                                                    |

almost ten minutes.

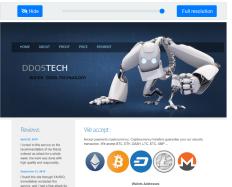

Wallets Addresses

#### Correlations and relationship

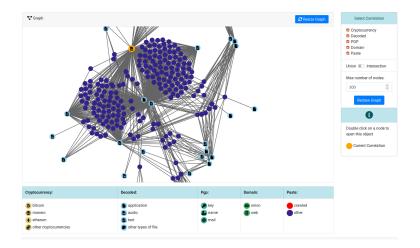

## Live demo!

#### Example: Dashboard

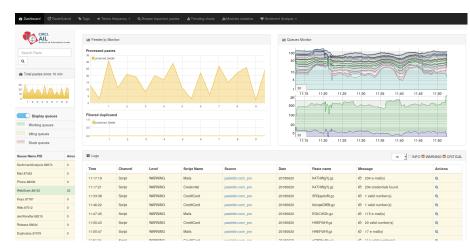

#### Example: Text search

| Q 1 Resu  | Its for "gandcrab"                                                            |            |         |  |            |  |  |  |  |
|-----------|-------------------------------------------------------------------------------|------------|---------|--|------------|--|--|--|--|
| Index:    | 2019-05-20 - 1365.328591 Mb •<br>• entries                                    |            | Search: |  |            |  |  |  |  |
| # 11      | # Jh Path I Date I Size (Kb) I Action                                         |            |         |  |            |  |  |  |  |
| 0         | crawled/2019/05/17/vs5e7g245s3pxjoc.onion374a1a89-4b16-4c3f-a460-4be8898da140 | 2019/05/17 | 15.44   |  | <b>6</b> Q |  |  |  |  |
|           | Showing 1 to 1 of 1 entries Previous 1 Next                                   |            |         |  |            |  |  |  |  |
| Totalling | 1 results related to paste content                                            |            |         |  |            |  |  |  |  |

#### Example: Items Metadata (1)

| infoleak:automatic | -detection="phone-number" | infoleak:automatic-de | etection="mail" | infoleak:automatic-d | etection="base64" | +               |                 |
|--------------------|---------------------------|-----------------------|-----------------|----------------------|-------------------|-----------------|-----------------|
| Date               | Source                    | Encoding              | Language        | Size (Kb)            | Mime              | Number of lines | Max line length |
| 04/05/2019         | pastebin.com_pro          | text/plain            | None            | 6.12                 | text/plain        | 1650            | 100             |
| Create Even        | it                        |                       |                 |                      |                   |                 |                 |

#### Duplicate list:

Show 10 entries

| Show 10 • entries           |                   |            | Search:                                          |                 |
|-----------------------------|-------------------|------------|--------------------------------------------------|-----------------|
| Hash type 🕸                 | Paste info        | Date I1    | Path If                                          | Action I1       |
| ['tlsh']                    | Similarity: [19]% | 2019-04-13 | archive/pastebin.com_pro/2019/04/13/EbMVR87S.gz  | Ξ.              |
| ['tlsh']                    | Similarity: [10]% | 2019-04-11 | archive/pastebin.com_pro/2019/04/11/2X5HFIVnX.gz | Ξ.              |
| ['tish']                    | Similarity: [23]% | 2019-04-25 | archive/pastebin.com_pro/2019/04/25/TS2b6M4c.gz  | Ξ.              |
| ('tish')                    | Similarity: [14]% | 2019-04-17 | archive/pastebin.com_pro/2019/04/17/CuS93H7K.gz  | Ξ.              |
| ['tish']                    | Similarity: [23]% | 2019-04-20 | archive/pastebin.com_pro/2019/04/20/AQd0qGVQ.gz  | m               |
| ['tlsh']                    | Similarity: [20]% | 2019-04-20 | archive/pastebin.com_pro/2019/04/20/6DDc13b8.gz  | Ξ.              |
| ['tish']                    | Similarity: [21]% | 2019-05-05 | alerts/pastebin.com_pro/2019/05/05/X8nJLzda.gz   | Ξ.              |
| ('tish')                    | Similarity: [7]%  | 2019-04-13 | archive/pastebin.com_pro/2019/04/13/Lyp4FVWW.gz  | Ξ.              |
| Showing 1 to 8 of 8 entries |                   |            |                                                  | Previous 1 Next |

#### Example: Items Metadata (2)

#### Hash files:

Show 5 - entries

estimated type saved path Virus Total hash application/octet-3975f058bb0d445b60c10a11f1a5d88e19e4fa84 (1) HASHS/application/octet-stream stream /39/3975f058bb0d445b60c10a11f1a5d88e19e4fa84 C application/octetfed93c1753270fc849a4db37027b569cdd9a6108 (1) HASHS/application/octet-stream stream /fe/fed93c1753270fc849a4db37027b569cdd9a6108 C

Search:

Previous

Next

Showing 1 to 2 of 2 entries

#### Example: Items Metadata (3)

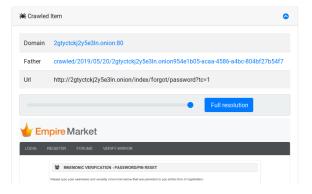

#### Example: Browsing content

#### Content:

http://members2.mofosnetwork.com/access/login/ somosextremos:buddy1990 brazzers\_glenn:cocklick brazzers61:braves01

http://wembers.naughtyamerica.com/index.php?m=login gernblanston:3unc2352 Janhuss141200:310575 igetalliwant:1377zeph pwilks89:mon22key Bman1551:hockey

MoFos IKnowThatGirl PublicPickUps http://members2.mofos.com Chrismag40884:loganm40 brando1:zzbrando1 aacoen:1q2W3e4r Irstunkle23:my8self

BraZZers http://ma.brazzers.com gcjensen:gcj21pva skycsc17:rbcdnd

#### \*\*\*\*\*

>| Get Daily Update Fresh Porn Password Here |<

=> http://www.erq.io/4mF1

#### Example: Browsing content

#### Content:

| Over 50000+ custom hacked xxx passwords by us! Thousands of free xxx passwords to the hottest paysites! |
|----------------------------------------------------------------------------------------------------|
| HHHHHHHHHHHHHHHHHHHHHHHHHHHHHHHHHHHHHH                                                                  |
| >  Get Fresh New Premium XXX Site Password Here  <                                                      |
| => http://www.erq.io/4mF1                                                                               |
|                                                                                                    |
|                                                                                                    |
|                                                                                                    |
| http://ddfnetwork.com/home.html                                                                         |
| e1172936:hCSBgKh                                                                                        |
| UecwB6zs:159X0\$!r#6K78FuU                                                                              |
| http://pornxn.stiffia.com/user/login                                                                    |
| feldwWek8939:RObluJ8XtB                                                                                 |
| dabudka:17891789                                                                                        |
| brajits:brajits1                                                                                        |
| http://members.pornstarplatinum.com/sblogin/login.php/                                                  |
| gigiriveracom:xxxjay                                                                                    |
| jayx123:xxxjay69                                                                                        |
| http://members.vividceleb.com/                                                                          |
| Rufio99:fairhaven                                                                                       |
| ScHiFRv1:102091                                                                                         |
| Chaos84:HOLE5244                                                                                        |
| Riptor 795: blade7                                                                                      |
| GaggedUK:a1k0chan                                                                                       |
|                                                                                                    |
| http:/                                                                                                  |

44 of 86

http:

#### Example: Search by tags

| Search Tags by date range :                                                         |            |   |
|-------------------------------------------------------------------------------------|------------|---|
| 2019-05-19                                                                          | 2019-05-21 |   |
| <u>¢</u>                                                                            |            |   |
| infoleak:automatic/detection="cve" × infoleak:automatic/detection="bitcoin-address" |            | • |
| Q Search Tags                                                                       |            |   |

Show

Search:

10 ¢

| Date                      | Path                                                                   | # of lines | Action |
|---------------------------|------------------------------------------------------------------------|------------|--------|
| 2019/05/19                | archive/pastebin.com_pro/2019/05/19/ej67tQ4b.gz<br>cva_bitcoin=address | 71         | 0 Q    |
| 2019/05/21                | archive/pastebin.com_pro/2019/05/21/vM2SwyTe.gz                        | 69         | 0 @    |
| 2019/05/21                | archive/pastebin.com_pro/2019/05/21/rsnHnp5L.gz<br>cva bitcoin-address | 71         | 0 @    |
| Showing 1 to 3 of 3 entri | Previous 1 Next                                                        |            |        |

## MISP

- **Tagging** is a simple way to attach a classification to an event or anattribute.
- Classification must be globally used to be efficient.
- Provide a set of already defined classifications modeling estimative language
- Taxonomies are implemented in a simple JSON format <sup>5</sup>.
- Can be easily cherry-picked or extended

#### <sup>5</sup>https://github.com/MISP/misp-taxonomies

- infoleak: Information classified as being potential leak.
- estimative-language: Describe quality and credibility of underlying sources, data, and methodologies.
- **admiralty-scale**: Rank the reliability of a source and the credibility of an information
- **fpf**<sup>6</sup>: Evaluate the degree of identifiability of personal data and the types of pseudonymous data, de-identified data and anonymous data.

- tor: Describe Tor network infrastructure.
- dark-web: Criminal motivation on the dark web.
- **copine-scale**<sup>7</sup>: Categorise the severity of images of child sex abuse.

#### threat sharing and incident response platforms

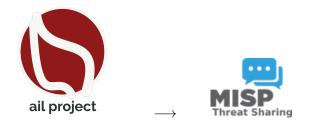

Goal: submission to threat sharing and incident response platforms.

#### threat sharing and incident response platforms

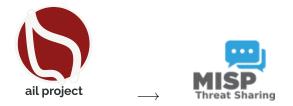

- 1. Use infoleak taxonomy $^8$
- 2. Add your own tags
- 3. Export AIL objects to MISP core format
- 4. Download it or Create a MISP Event<sup>9</sup>

<sup>8</sup>https://www.misp-project.org/taxonomies.html
<sup>9</sup>https://www.misp-standard.org/rfc/misp-standard-core.txt
51 of 86

#### MISP Export

#### 1Gt545E48EPsyTC8voKQDCFfpTkwiuXduw :

|       | Object type           | type    | First seen | Last seen                                    | Nb seen                               | /      |
|-------|-----------------------|---------|------------|----------------------------------------------|---------------------------------------|--------|
|       | cryptocurrency        | Bitcoin | 2020/01/17 | 2020/02/20                                   | 5                                     |        |
| E     | xpand Bitcoin address |         |            |                                              |                                       |        |
| 7     | Graph                 |         |            | <b>C</b> Resize                              | Graph Add to                          | Export |
| 52 of | 86 B                  | B       | B          | B B<br>B B<br>B B<br>B B<br>B<br>B<br>B<br>B | B B B B B B B B B B B B B B B B B B B |        |

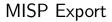

| nttfj36sp<br>5h465yd |                    | ecop5    | 72zjvjeazgazieunllouudplzqt2m   | R Hide                                                                                                   |
|----------------------|--------------------|----------|---------------------------------|----------------------------------------------------------------------------------------------------|
| First Seen           | Last Check         | Ports    |                                 | REGISTER FORUMS VE                                                                                       |
| 2020/02/19           | 2020/02/19         | ['80']   |                                 | LOGIN TO EMPIRE MARI                                                                                     |
| infoleak:auto<br>⊕   | matic-detection    | ="onion" |                                 | Welcome to Empire Markett Please logi<br>Registrations are free and open to every<br>Usernam<br>Passworc |
| _                    | wled/2020/02/19/da |          | 32a-3ed1-468f-ba24-f2e5956f4035 |                                                                                                    |
| Add to Mis           |                    |          |                                 | What's th                                                                                                |
| 53 of 86             | -                  |          | •) u                            | ogin                                                                                                    |

## MISP Export

| acor a not of or               | oject | s to export                                                    |   |   |    |   |
|--------------------------------|-------|----------------------------------------------------------------|---|---|----|---|
| ject Type                      |       | Object ID                                                      |   | L | vl |   |
| Object type                    | ŧ     |                                                                |   | 0 | Ň  | + |
| Object type                    | ¢     | 1Gt545E48EPsyTC8voKQDCFfpTkwiuXduw                             | ~ | 1 | *  | Î |
| Domain                         | ¢     | nttfj36sp47cw2yecop572zjvjeazgazieunllouudplzqt2m5h465yd.onion | ~ | 0 |    | î |
|                                | ) Exp | bort to MISP Instance                                          |   |   |    |   |
| GON Export C                   | ) Exp | bort to MISP Instance<br>Your organisation only                |   |   |    |   |
|                                | ) Exp |                                                                |   |   |    |   |
| Distribution:                  | ) Exp | Your organisation only V                                       |   |   |    |   |
| Distribution:<br>Threat Level: | ) Exp | Your organisation only v                                       |   |   |    |   |

#### Automatic submission on tags

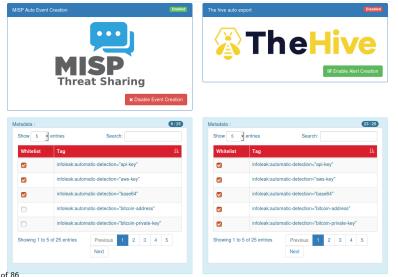

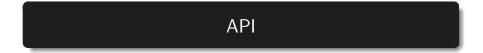

AIL exposes a ReST API which can be used to interact with the back-end<sup>10</sup>.

```
1 curl https://127.0.0.1:7000/api/v1/get/item/default
2 --header "Authorization:
    iHc1_ChZxj1aXmiFiF1mkxxQkzawwriEaZpPqyTQj "
3 -H "Content-Type: application/json"
4 --data @input.json -X POST
5
```

• AIL API is currently covering 60% of the functionality of back-end.

```
<sup>10</sup>https:
//github.com/ail-project/ail-framework/blob/master/doc/README.md
```

## Setting up the framework

# Setting up AIL-Framework from source or virtual machine

Setting up AIL-Framework from source

```
1 git clone
https://github.com/ail-project/ail-framework.git
2 cd AIL-framework
3 ./installing_deps.sh
```

## Feeding the framework

There are different way to feed AIL with data:

- 1. Setup *pystemon* and use the custom feeder • *pystemon* will collect items for you
- 2. Use the new JSON Feeder (twitter)
- 3. Feed your own data using the API or the import\_dir.py script
- 4. Feed your own file/text using the UI (Submit section)

# Via the UI (1)

| Files submission         | Tags :                |   |
|--------------------------|-----------------------|---|
| Submit a file            |                       | w |
| Browse No file selected. | Taxonomie Selection 🗸 |   |
| Archive Password         |                       |   |
| Optionnal                |                       | * |
|                          | Galaxy Selection 🗸    |   |
|                          |                       |   |

| Submit this paste |  |  |
|-------------------|--|--|

# Via the UI (2)

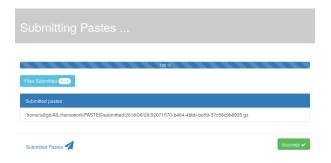

```
api/v1/import/item

1 {
2 "type": "text",
3 "tags": [
4 "infoleak:analyst-detection=\"private-key\""
5 ],
6 "text": "text to import"
7 }
```

 $/! \setminus$  requirements:

- Each file to be fed must be of a reasonable size:
  - $\circ~\sim$  3 Mb / file is already large
  - $\circ~$  This is because some modules are doing regex matching
  - $\circ~$  If you want to feed a large file, better split it in multiple ones

- 1. Check your local configuration bin/package/config.cfg
  - In the file bin/package/config.cfg,
  - $\circ~\text{Add}$  127.0.0.1:5556 in ZMQ\_Global
  - (should already be set by default)
- 2. Launch import\_dir.py with de directory you want to import
  - o import\_dir.py -d dir\_path

## Starting the framework

#### Running your own instance from source

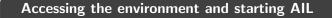

```
2 # Launch the system and the web interface
3 cd bin/
4 ./LAUNCH -1
```

#### Running your own instance using the virtual machine

#### Login and passwords:

1 # Web interface (default network settings)
2 https://127.0.0.1:7000/
3 # Web interface:
4 admin@admin.test
5 Password1234
6 # SSH:
7 ail
8 Password1234

#### Launch the updater:

```
1 cd bin/
2 # git pull and launch all updates:
3 ./LAUNCH -u
4
5
6 # PS:
7 # The Updater is launched by default each time
8 # you start the framework with
9 # ./LAUNCH -1
```

#### AIL ecosystem - Challenges and design

Programming language: Full python3
Databases: Redis and ARDB
Server: Flask
Data message passing: ZMQ, Redis list and Redis
Publisher/Subscriber

## AIL global architecture: Data streaming between module

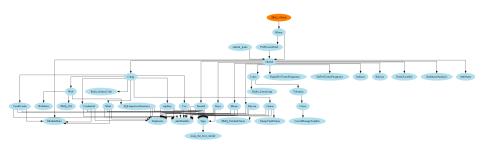

# AIL global architecture: Data streaming between module (Credential example)

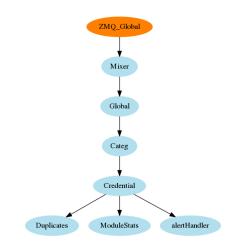

### Message consuming

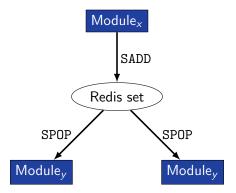

- $\rightarrow$  No message lost nor double processing
- $\rightarrow$  Multiprocessing!

## Creating new features

# Developing new features: Plug-in a module in the system

Choose where to put your module in the data flow:

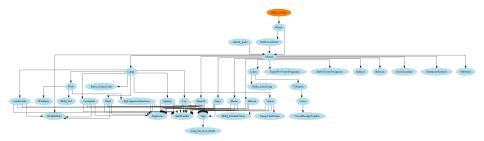

#### Then, modify bin/package/modules.cfg accordingly

#### Writing your own modules - /bin/template.py

```
import time
   from pubsublogger import publisher
 2
   from Helper import Process
 3
   if __name__ == '__main__':
 4
 5
       # logger setup
 6
       publisher.port = 6380
 7
       publisher.channel = 'Script'
8
       # Section name in configs/core.cfg
9
       config_section = '<section name>'
10
       # Setup the I/O queues
11
       p = Process(config_section)
12
       # Endless loop getting messages from the input queue
13
       while True.
14
           # Get one message from the input queue
15
           message = p.get_from_set()
16
           if message is None:
17
               publisher.debug("{} queue is empty, waiting".format(config_section))
18
               time.sleep(1)
               continue
19
20
           # Do something with the message from the queue
21
           something_has_been_done = do_something(message)
22
```

### Contribution rules

#### How to contribute

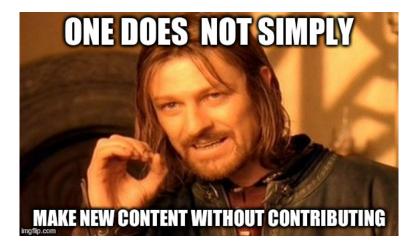

### Glimpse of contributed features

- Docker
- Ansible
- Email alerting
- SQL injection detection
- Phone number detection

• Feel free to fork the code, play with it, make some patches or add additional analysis modules.

- Feel free to fork the code, play with it, make some patches or add additional analysis modules.
- Feel free to make a pull request for your contribution

- Feel free to fork the code, play with it, make some patches or add additional analysis modules.
- Feel free to make a pull request for your contribution
- That's it!

<( ^.^)J

 Building AIL helped us to find additional leaks which cannot be found using manual analysis and improve the time to detect duplicate/recycled leaks.

 $\rightarrow$  Therefore quicker response time to assist and/or inform proactively affected constituents.

#### Ongoing developments

- New JSON feeders
- Python API wrapper
- Data retention (export/import)
- MISP modules expansion
- · auto Classify content by set of terms
  - $\circ$  CE contents
  - $\circ \ \ \mathsf{DDOS} \ \ \mathsf{booters}$

o ...

- Crawled items
  - duplicate crawled domains
  - $\circ$  tor indexer
  - New crawler and proxy manager (coming in one or two week)

### Annexes

#### Managing AIL: Old fashion way

| Access the script screen |  |
|--------------------------|--|
| 1 screen -r Script       |  |

#### Table: GNU screen shortcuts

| Shortcut | Action                 |
|----------|------------------------|
| C-a d    | detach screen          |
| C-a c    | Create new window      |
| C-a n    | next window screen     |
| C-a p    | previous window screen |